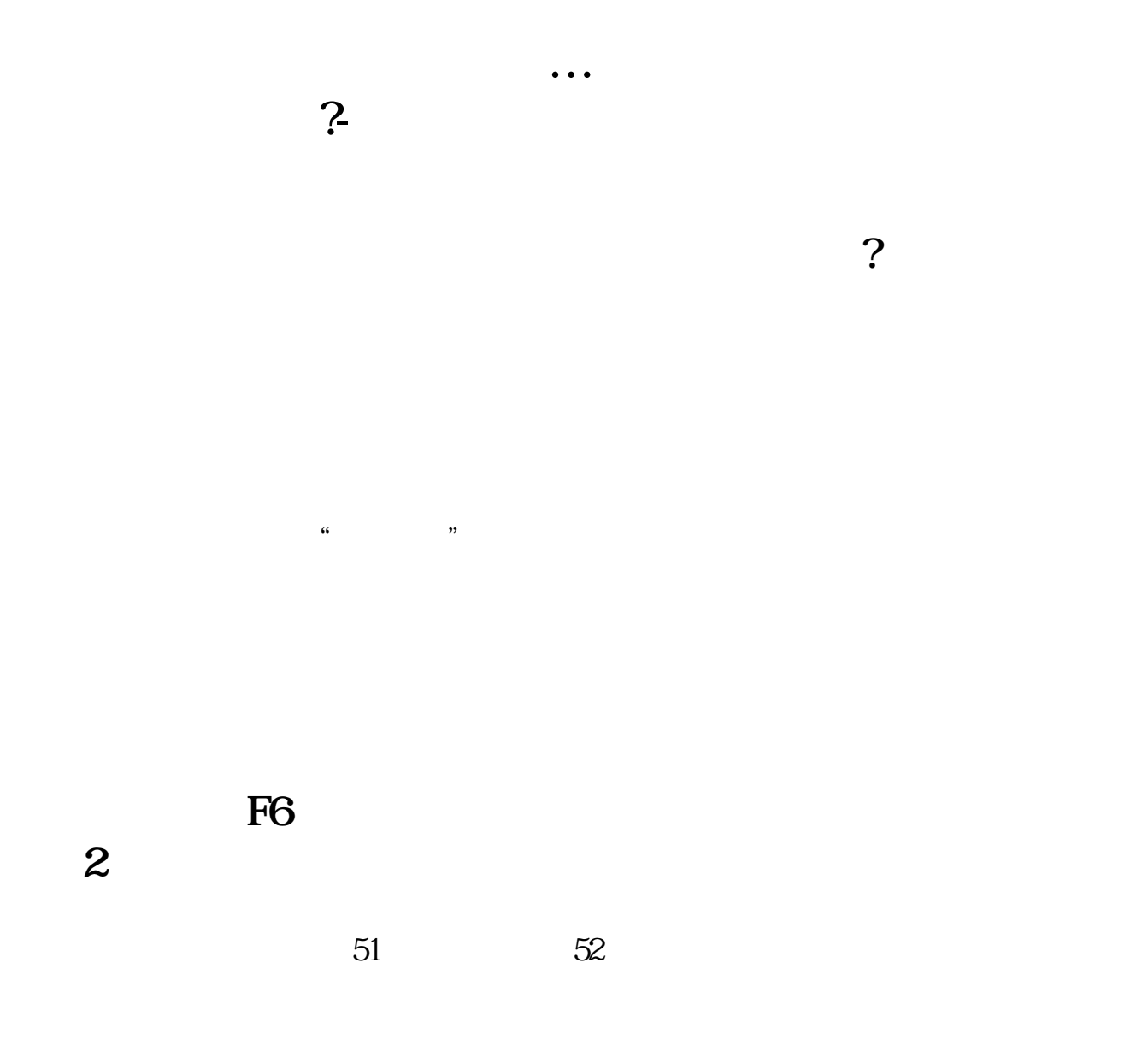

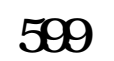

 $3\,5$ 

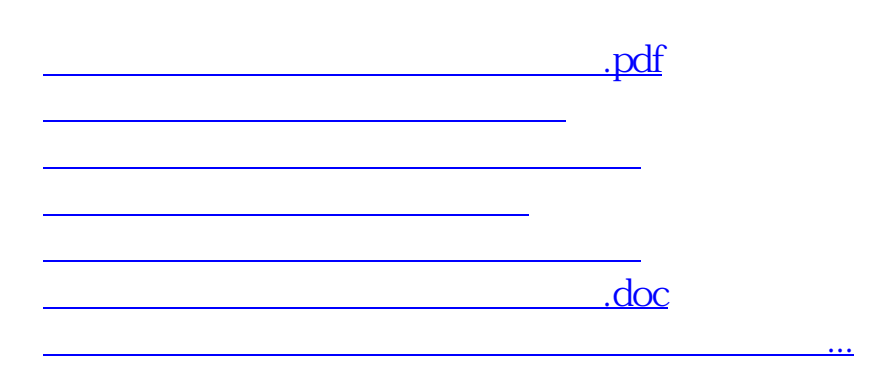

<https://www.gupiaozhishiba.com/read/46327928.html>